8

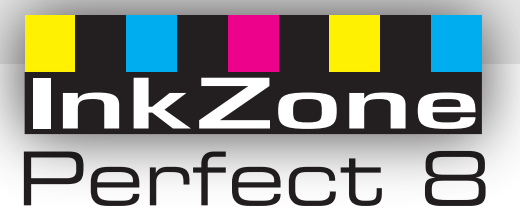

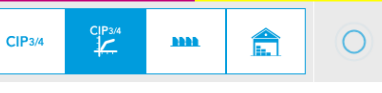

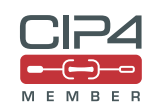

**Digital Information** 

## Ajuste automático de tinteros

**Inkzone Perfect 8 aprovecha la información generada con las planchas para establecer la apertura de las llaves de los tinteros de forma automática.**

Arranques de impresión rápidos y precisos.

Sistema compatible con la mayoría de las prensas: Heidelberg, KBA, ManRoland, Sakurai, Planeta, Akiyama, Mitsubishi, Sakurai, etc.

Posibilidad de actualizar prensas antiguas.

Control preciso de los tinteros y tomadores de tinta de cada uno de los cuerpos de impresión.

Mayor fiabilidad en las repeticiones de trabajos.

Manejo muy sencillo e intuitivo.

Conexión directa con el pupitre de la máquina.

Curvas de calibración de pretintaje muy precisas, creadas de forma semiautomática a partir de los trabajos ya impresos.

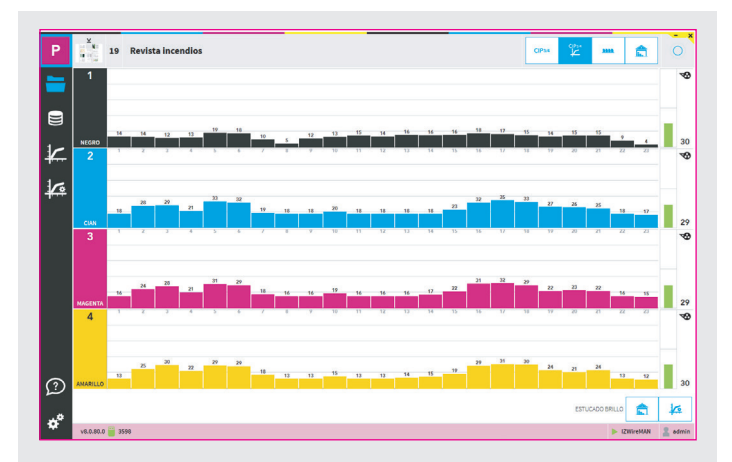

## **Ventajas con respecto a versiones anteriores:**

- Arquitectura de 64 bits optimizada para Windows 10.
- Nueva **interfaz gráfica** más sencilla e intuitiva.
- **Potente base de datos** de trabajos integrada. Permite búsqueda por estado del trabajo, nombre, fecha de creación o número de pliegos.
- Posibilidad de tener una **base de datos compartida** entre los diferentes equipos instalados.
- Los trabajos se agrupan automáticamente por **pliegos** lo que simplifica el orden del listado y facilita su localización.
- Desde la ventana principal tenemos acceso a la previsualización del trabajo, a la apertura de las llaves y del tomador, al guardado del trabajo para archivo y al guardado del trabajo para calibración.
- Se pueden corregir tanto las llaves como los tomadores de forma visual y fácil, antes de enviar el preentintado a la máquina.
- **Manual "online"** en castellano, autoexplicativo, desde el propio programa InkZone.
- **Administración de usuarios**: Es posible crear Usuarios y Admin.

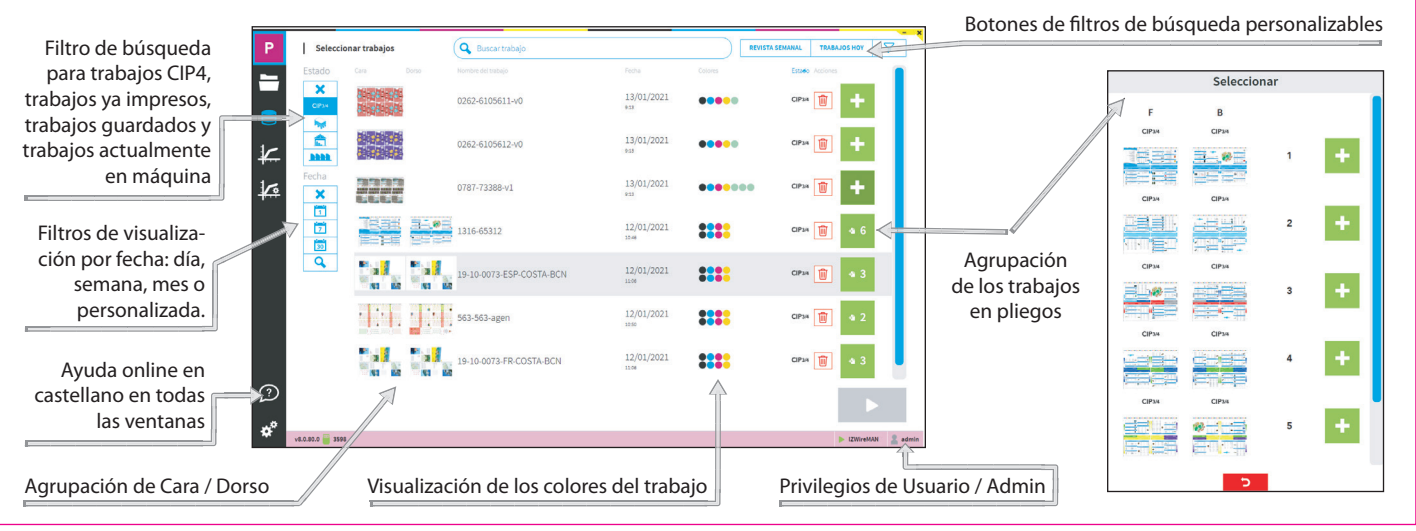

## **POTENTE BASE DE DATOS**

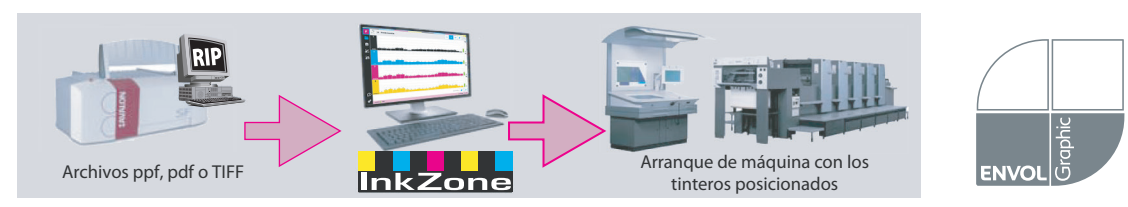

## ENVOL GRAPHIC, SL

Ctra. Nova, 129, L-4 08530 La Garriga - Barcelona Tel. 938 605 495 www.envolgraphic.com